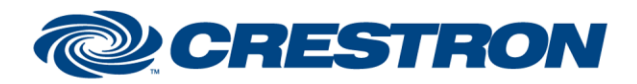

## <sup>12</sup>P Certified Module

#### **Partner: Daikin Model: Intelligent Touch Controller Device Type: Multi-zone HVAC**

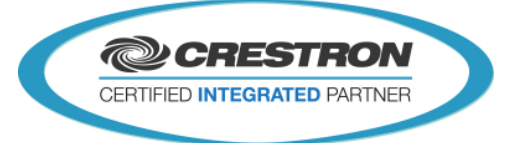

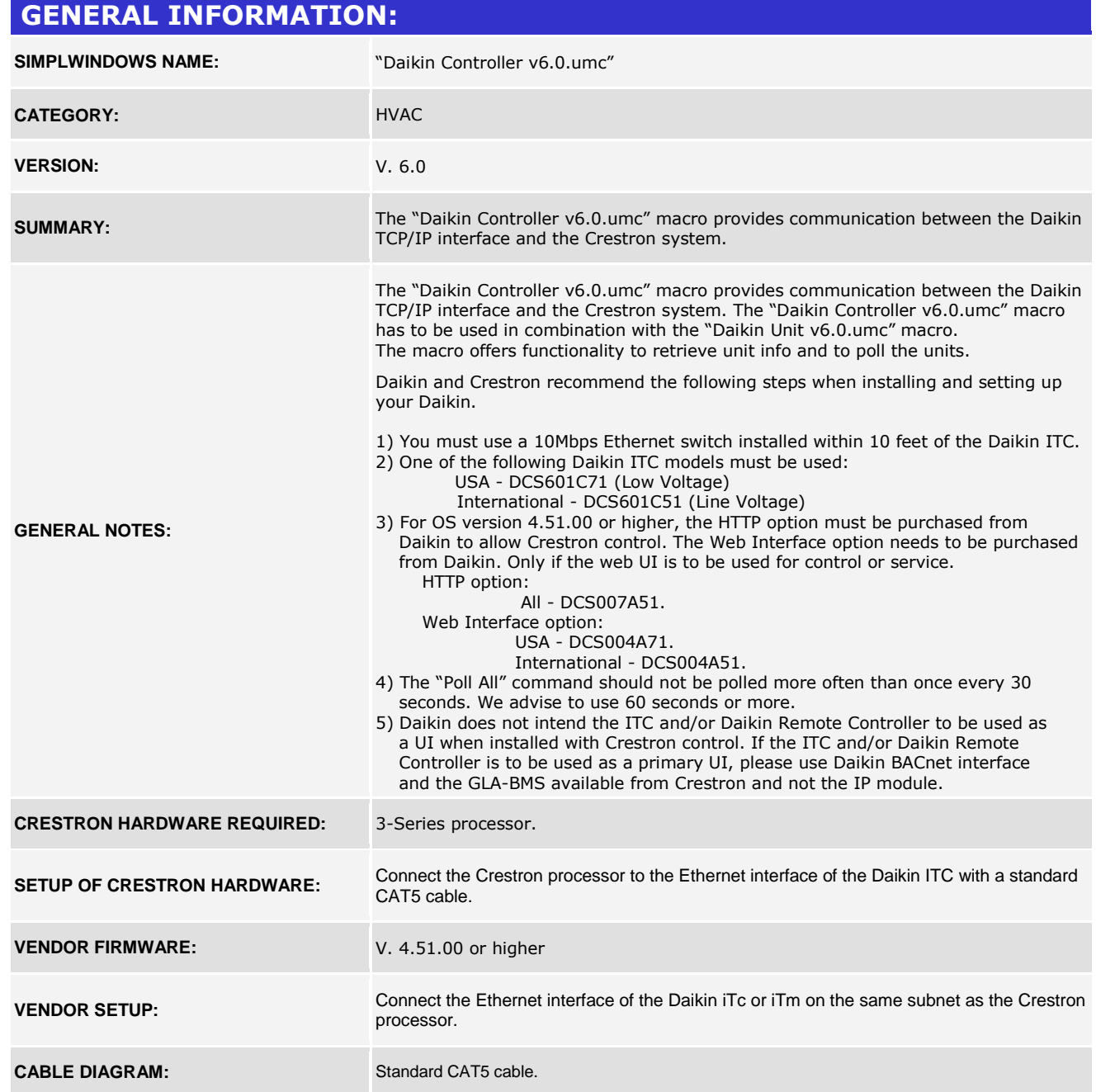

www.crestron.com Crestron Certified Integrated Partner Modules can be found archived on our website in the Design Center. For more information please contact our Technical Sales Department at techsales@crestron.com. The information contain

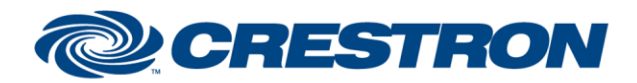

# <sup>12</sup>P Certified Module

### **Partner: Daikin Model: Intelligent Touch Controller Device Type: Multi-zone HVAC**

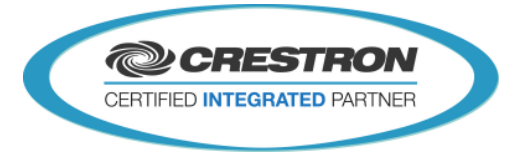

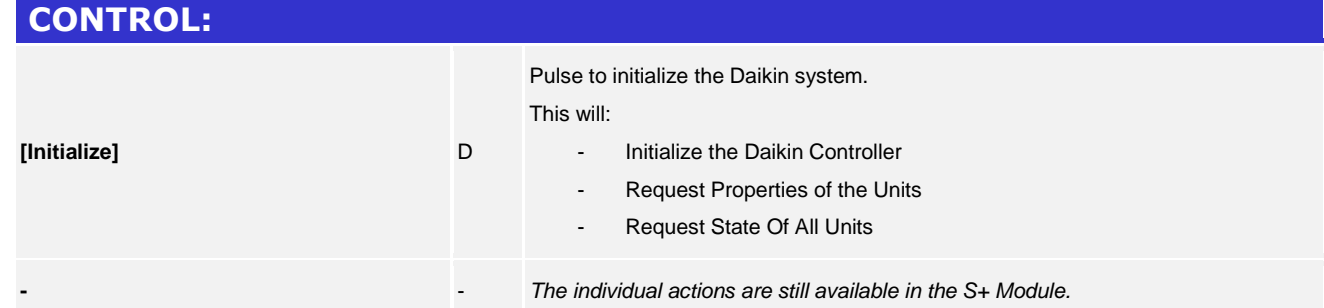

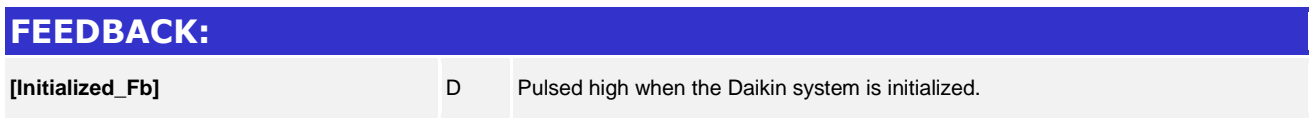

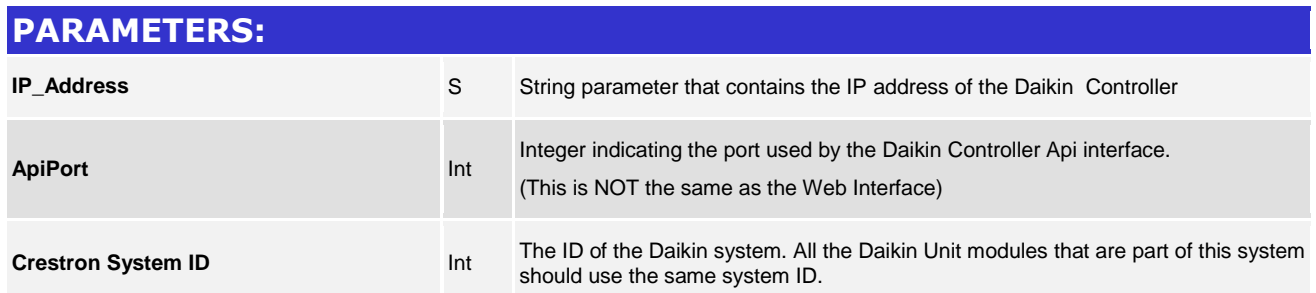

www.crestron.com Crestron Certified Integrated Partner Modules can be found archived on our website in the Design Center. For more information please contact our Technical Sales Department at techsales@crestron.com. The information contain

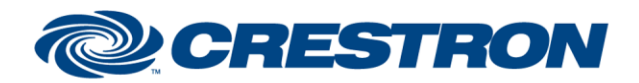

## <sup>12</sup>P Certified Module

### **Partner: Daikin Model: Intelligent Touch Controller Device Type: Multi-zone HVAC**

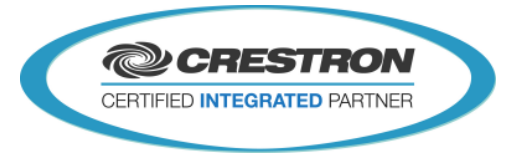

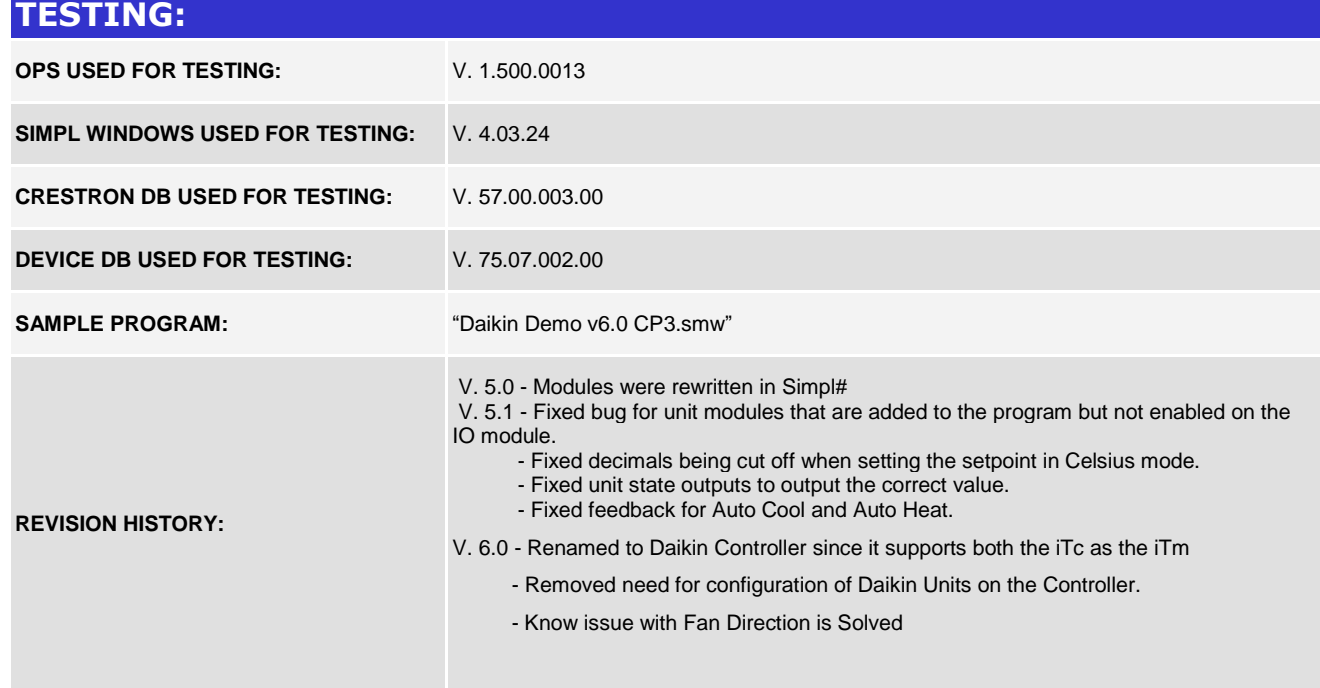

www.crestron.com Crestron Certified Integrated Partner Modules can be found archived on our website in the Design Center. For more information please contact our Technical Sales Department at techsales@crestron.com. The information contain